Київський національний університет будівництва і архітектури Кафедра Геоінформатики і фотограмметрії

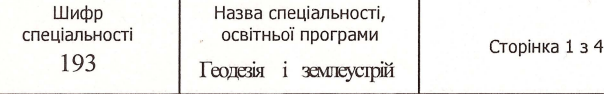

#### «Затверджую»

Завідувач кафедри проф. Карпінський Ю.О.

Розробник силабуса доцент Зіборов В.В

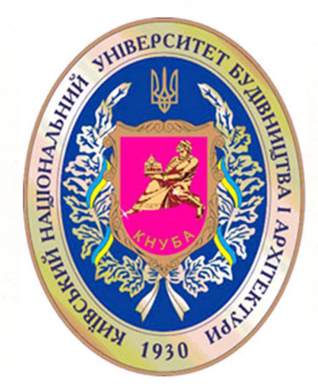

# СИЛАБУС Інформатика і програмування

(назва освітньої компоненти (дисципліни)

1) Шифр за освітньою програмою: вибіркова

2) Навчальний рік: 2022-2023 рр.

3) Освітній рівень: перший (бакалавр) рівень

4) Форма навчання: денна, заочна, дуальна, дистанційна, змішана

5) Галузь знань: 19 Архітектура та будівництво

6) Спеціальність, назва освітньої програми: 193 - Геодезія і землеустрій

8) Статус освітньої компоненти: обов'язкова

9) Семестр: 1 та 2 семестр

11) Контактні дані викладача: доцент, канд. техн. наук, Зіборов В.В., ziborov.vv@knuba.edu.ua,099-72-161-52

12) Мова викладання: українська

13) Пререквізити (дисципліни-попередники, які необхідно вивчити, щоб слухати цей курс): нема

14) Мета курсу: Метою викладання курсу "Інформатика і програмування" є надати знання про принципи кодування числових, текстових, табличних даних, зображень, звуку, відео та потокового медіа; опанування основами роботи на персональному комп'ютері, операційної системою, програмами-оболонками, офісними системами, основами програмування мовою Visual Basic та мовою MatLab.

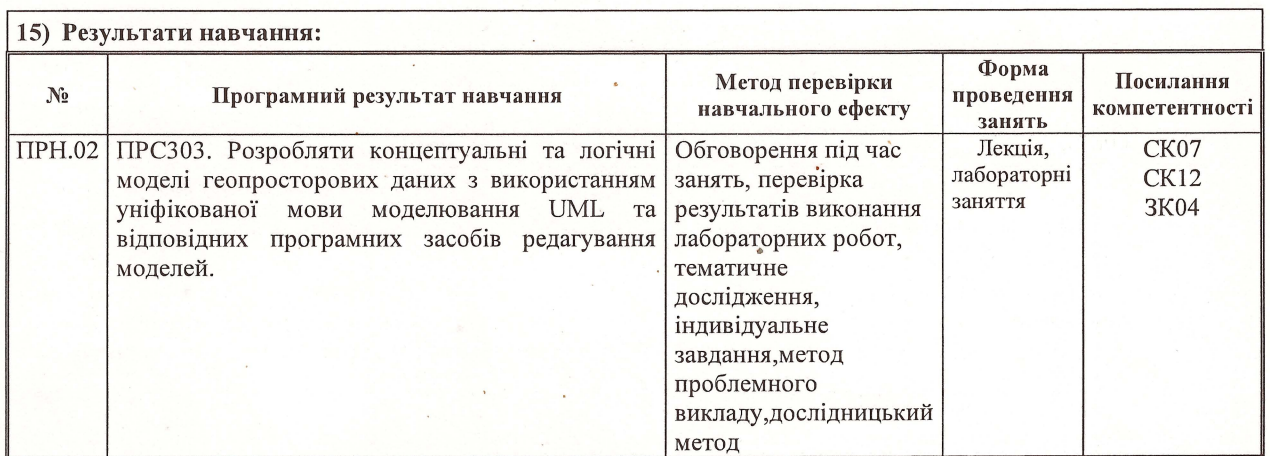

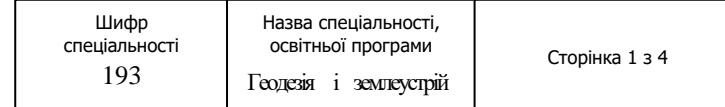

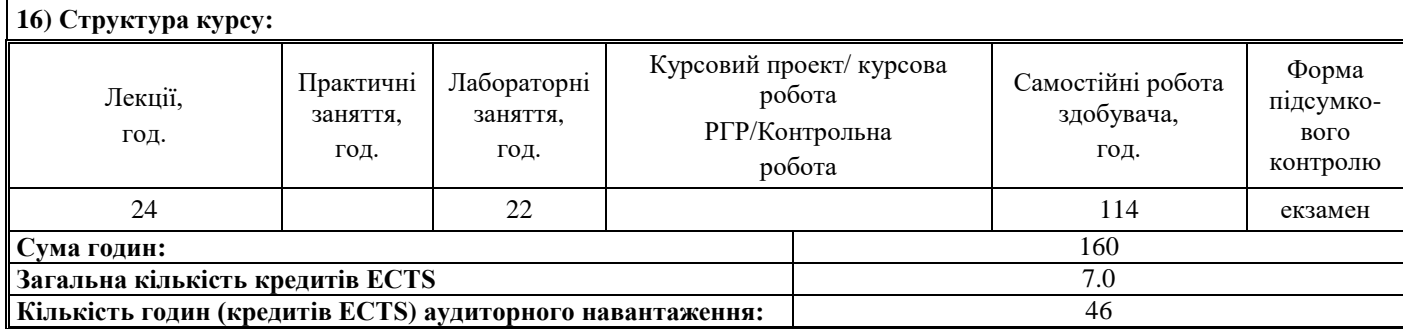

### **17) Зміст курсу: (окремо для кожної форми занять – Л/Пр/Лаб/ КР/СРС)**

Лекція 1. Апаратне забезпечення комп'ютерів

Тема 1. Внутрішні та зовнішні пристрої. Процесор. Оперативна пам'ять. Зовнішня пам'ять. Шина даних. Дисплей. Клавіатура. Принтер. Протер. Інші зовнішні пристрої

Тема 2. Системна (материнська) плата. Мікропроцесор. Особливості оперативної пам'яті, дискової, кеш, флеш-пам'яті, регістрів процесора. Флеш як енергонезалежна пам'ять. Системна шина. Контролери і адаптери. Накопичувач на жорсткому диску. Блок живлення

Тема 3. Поняття про систему. Принцип роботи комп'ютера

Висновки

Лекція 2. Принципи кодування числових, текстових, табличних даних

Тема 1. Представлення інформації у ЕОМ. Системи числення. Одиниці вимірювання даних

Тема 2. Принцип двійкового коду. Двійкова арифметика. Перехід від двійкової системи до десяткової та назад

Тема3. Кодування числових даних. Принцип зберігання дійсних чисел в пам'яті комп'ютера

Тема4. Кодування текстових даних. Alt-коди. Особливості таблиц ASCІІ, Wіndows 1251, Unicode і UTF-8

Тема5. Кодування табличних даних. Обробка табличних даних у MS Excel, MS Access, Calc, Base. Реляційні таблиці Access. Формати комірок. Обмінний формат табличних даних CSV

Висновки

Лекція 3. Принципи кодування зображень, звука, відеоданих, потокового медіа. Стиснення даних

Тема 1. Растрове кодування графічних даних. Параметри растрового файлу: ширина і висота в пікселях, глибина кольору, роздільність (dpі). Моделювання кольору методом RGB. Модель кольору RGBA. Модель кольору CMYK. Модель HSB. Формати растрових файлів. Растрові редактори

Тема 2. Векторне кодування графічних даних. Графічні примітиви. Векторизація. Формати графічних векторних файлів. Векторні графічні редактори. Програмні продукти компанії Adobe System

Тема 3. Кодування звукових даних. Дискретизація по часу. Квантування амплітуди (рівні гучності). Формати звукових файлів. Редактори звуку

Тема 4. Кодування відео даних. Сукупність растрових кадрів та звукових даних. Проблема великого обсягу даних. Стиснення відео даних. Внутрішньокадрове стиснення та міжкадрове стиснення. Кодек. Кадрова частота. Формати відео файлів. Редактори відео. Відеохостинг YouTube. Поняття про потокове медіа.

Тема 5. Архіватори. Призначення. Принципи упакування файлів. Архіватори ARJ, WinRAR, Zip, HA. Алгоритми стиснення даних з втратами та без втрат. Алгоритми стиснення даних RLE i KWE. Організація резервного копіювання даних

Висновки

Лекція 4. Базове програмне забезпечення

Тема 1. Особливості ОС MS Windows. Багатозадачність та обмін даними між додатками. Принцип асоціації файлів. Комбінації клавіш для Windows. Составі частини операційної системи

Тема 2. Компоненти MS Windows. Провідник. Панель управління. Диспетчер задач. Диспетчер буферу обміну. Базова система вводу-виводу (BІOS). Послідовність завантаження Windows. Управління файлами. Редактори ОС Windows Тема 3. Організація файлової системи. Поверхня диску. Трек. Циліндр. Кластер. FAT-таблиця. Запис файлу на диск по фрагментам. Дефрагментація диска. Перевірка диску. Втрачені кластери. Спільні кластери Тема 4. Настільні додатки та додатки, що виконуються у браузері

Висновки

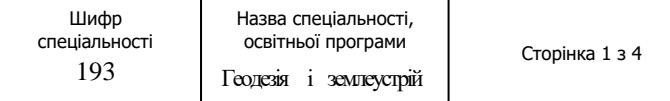

Лекція 5. Комп'ютерні офісні системи

Тема 1. Офісні системи MS Office. Текстовий редактор Microsoft Word. Створення та форматування таблиць, формул із спеціальними символами, малюнків. Додатки до Word: Equation Editor, Graph, Picture та WordArt

Тема 2. Табличний редактор MS Excel. Функції Excel. Тригонометрія. Отримання оберненої матриці. Множення матриць. Рішення систем лінійних рівнянь. Рішення оптимізаційних задач. Створення графіків та діаграм Тема 3. Система керування базами даних MS Access. Структура реляційної бази даних. Створення бази даних, таблиць,

форм, запитів Тема 4. Ділова графіка у MS PowerPoint. Створювання презентаційних матеріалів: слайдів, фотовідбитків. Слайди PowerPoint: відео кліпи, малюнки, електронні таблиці, графіки, схеми. Вставка діаграми до слайда через додаток Graph.

Редактор MS Picture Manager Тема 5. Вільне програмне забезпечення. Безкоштовні безкоштовні програми GNU. Офісні безкоштовні програми OpenOffice.org. Writer, Calc, Base, Draw, Impress (презентації), Math

Тема 6. Пакет математичних програм Matlab (FreeMat). Тригонометрія. Рішення систем лінійних рівнянь. Створення графіків

Висновки

Лекція 6. Основи розробки програмного забезпечення

Тема 1. Базові поняття програмування. Програма. Алгоритм. Основні алгоритмічні структури. Машина мова. Асемблер. Мови програмування високого рівня

Тема 2. Переваги Visual Basic. Програми MS Office та VBA. Автоматизація програмування мовою VB. Інтерпретатор. Транслятор. Етапи програмування мовою Basic.

Тема 3. Структура найпростішої програми на VB. Налагодження програм. Синтаксичні похибки. Debug

Тема 4. Основи синтаксису Basic. Оператор присвоювання. Імена змінних. Основні типи даних. Однобайтові змінні. Двобайтові змінні. Четирьохбайтові змінні. Восьмибайтові змінні. Об'яви змінних за допомогою префіксів і суфіксів. Арифметичні операції в Visual Basic

Тема 5. Керуючи структури умови та циклу. Оператор умови If Then Else. Функції ІІf та Switch. Множинний вибір Select Case. Масиви та цикли. Цикли For Next та Do-Loop. Параметр циклу. Тіло циклу. Вкладенні цикли. Оператор переривання циклу Exit. Вічні цикли. Оператор переходу GoTo Висновки

Лекція 7. Структурне програмування та об'єктно-орієнтовне програмування

Тема 1. Поняття про структурне програмування. Проблема програмування складних систем. Продуктивність та помилки програмування. Процедури. Функції. Рекурсія. Обчислення факторіала. Запис. Операції з файлами. Текстові і бінарні файли. Процедурне (модульне) програмування. Лінійний принцип побудови програми Тема 2. Поняття про об'єктно-орієнтовне програмування. Програма в ООП. Поняття об'єкт. Події, процедури (методи) та властивості об'єкту. Поняття клас. Співвідношення об'єкта і класу. Керування об'єктом класу ERROR. Керування об'єктом класу CLІPBOARD. Керування об'єктом класу FileSystem. Компонентне програмування Висновки

Лекція 8. Принципи побудови Інтернет

Тема 1. IP-протокол передачи данных (между узлами компьютерной сети), маршрутизация IP-пакетов. Структура сети. Клієнт-серверні додатки. Веб-сервіси. Сервери. Провайдери Інтернет. Модем. Операція http:// та ftp://. Організаційна і географічна класифікація верхніх імен доменів. Веб-адрес. Браузери Інтернет

Тема 2. Послуги Інтернет. Послуга новин. Мережні конференції. Електронна пошта. Пошукові машини. Веб-каталоги. Веб-хостинг. Електронна комерція. Реклама. Спам. Веб-гроші

Тема 3. Створення власних веб-сторінок. Відомості про мову HTML. HTML-редактор Adobe Dreamweaver. Конвертація з формату Word у формат HTML та назад. Відомості про VBScrіpt. Cookіe-файли. Електронні книги (Е-книги). Формати Е-книги. Структура Е-книги у форматі html.

Висновки

Лекція 9. Захист від злому комп'ютерної системи

Тема 1. Аутентифікація користувача, електронного листа, контрольної суми файлу. Схема перевірки Хеш-коди паролів. Принцип роботи хеш-функції

Тема 2. Хеш-функції MD5 та SHA256. Колізії алгоритмів хеш-функції

Тема 3. Типові паролі користувачів. Райдужні таблиці. Використання солі. Алгоритм авторизації. Висновки

## **Лабораторні:**

Лабораторне заняття 1.

- А. Управління файловою системою за допомогою провідника.
- Б. Введення формули за допомогою текстового редактора MS Word по варіантах.
- В. Введення таблиць за допомогою текстового редактора Word по варіантах.

Лабораторне заняття 2.

- А. Введення блок-схеми за допомогою текстового редактора Word по варіантах.
- Б. Растровий редактор MsPaint по варіантах.
- В. RGB-модель (Закон Грасмана).

Лабораторне заняття 3.

- А. Векторний редактор Dia по варіантах.
- Б. Кодирування текстових даних по варіантах.
- В. Введення таблиці і побудування гістограми в MS Excel по варіантах.

Лабораторне заняття 4.

А.Імпорт текстових даних \*.TXT і даних \*.CSV у таблицю Excel

Б.Тригонометрія в Matlab (Freemat) по варіантах.

В.Рішення систем рівнянь у Matlab (Freemat) по варіантах.

Лабораторне заняття 5.

- А. Резервне копіювання даних.
- Б. База даних MS Access по варіантах.
- В. Створити автоматичний зміст.

Лабораторне заняття 6.

А.Написати програми для вирішення завдань блоку Найпростіше введення та виведення даних (два завдання) Б.Написати програми для вирішення завдань блоку Елементи управління на формі (чотири завдання з варіантами)

Лабораторне заняття 7.

А. Написати програми для вирішення завдань блоку Масиви і цикли (чотири завдання з варіантами).

Б. Написати програму для вирішення системи лінійних рівнянь методом Зейделя.

Лабораторне заняття 8. Намалювати блок-схему у векторному редакторі AutoCAD по варіантах.

Лабораторне заняття 9. Рішення завдань MS Excel через пошук рішення по варіантах.

## **Самостійна робота студента:**

Конвертувати текст записанный в кодировке ASCII, в текст в кодировке UTF8 по варіантах. Дивіться методичні вказівки.

### **18) Основна література:**

1. Essential Computer Science. 1st Ed. / Paul D. Crutcher, Neeraj Kumar Singh, Peter Tiegs Paul D. Crutcher, Neeraj Kumar Singh, Peter Tiegs. — New York, Apress, 2021, 290 p.

2.Інформатика. Комп'ютерна техника. Комп'ютерні технології / В.А. Боженов и др. — Київ, КНУБА, 2018, 364 с. 3.Основи інформатики та обчислювальної техніки: підручник / В. Г. Іванов, В.В.Карасюк, М.В.Гвозденко — Харків: Право, 2015. — 312 с.

4. В.В.Зіборов, Н.Ю.Лазоренко-Гевель, Б.І.Денисюк / Методичні вказівки до виконання практичних робіт з курсу Інформатика і програмування для студентів, Київ 2014, К.: КНУБА, 2019. – 32 с.

5. [https://learn.microsoft.com/en-us/previous-versions/visualstudio/visual-basic-6/visual-basic-6.0](https://learn.microsoft.com/en-us/previous-versions/visualstudio/visual-basic-6/visual-basic-6.0-documentation?redirectedfrom=MSDN) [documentation?redirectedfrom=MSDN](https://learn.microsoft.com/en-us/previous-versions/visualstudio/visual-basic-6/visual-basic-6.0-documentation?redirectedfrom=MSDN)

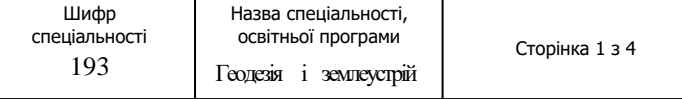

# **19) Додаткові джерела:**

1.Інформатика та комп'ютерна техніка: підручник / Наталя Войтюшенко, Алла Остапець — Київ, Центр навчальної літератури, 2019, 564 с.

2.Прикладна інформатика: підручник / Бусыгин Б.С., Коротенко Г.М., Коротенко Л.М. — Дніпро, НГУ, 2017, 559 с. 3. Інформатика. Н.Я.Наливайко — Київ, Центр навчальної літератури, 2017, 576 с.

4.Ткач Т.Б. Конспект лекцій з дисципліни "Інформатика та комп'ютерна техніка" — Одеса: ОДЕУ, 2019, 100 с.

http://eprints.library.odeku.edu.ua/id/eprint/6203/1/КОНСПЕКТ ЛЕКЦІЙ Інформатика%20та%20КТ.pdf 5. <https://library.knuba.edu.ua/>

6. [https://learn.microsoft.com](https://learn.microsoft.com/)

7. <http://moonexcel.com.ua/>

### **20) Система оцінювання навчальних досягнень (розподіл балів):**

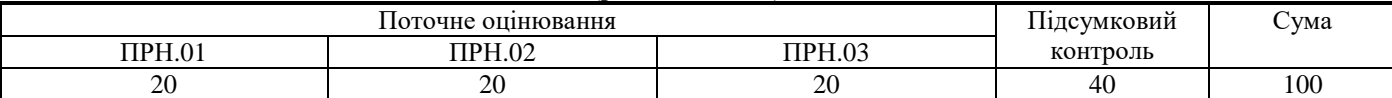

### **21) Умови допуску до підсумкового контролю:**

Здобувачі вищої освіти можуть отримати підсумкову оцінку з навчальної дисципліни на підставі поточного оцінювання знань за умови, якщо набрана кількість балів з поточного тестування та самостійної роботи складатиме не менше 60 балів.

### **22) Політика щодо академічної доброчесності:**

Академічна доброчесність здобувачів вищої освіти є важливою умовою для опанування результатами навчання за дисципліною ГІС в містобудуванні і отримання задовільної оцінки з поточного та підсумкового контролів. Академічна доброчесність базується на засудженні практик списування (виконання письмових робіт із залученням зовнішніх джерел інформації, крім дозволених для використання), плагіату (відтворення опублікованих текстів інших авторів без зазначення авторства), фабрикації (вигадування даних чи фактів, що використовуються в освітньому процесі).

У разі порушення здобувачем вищої освіти академічної доброчесності (списування, плагіат, фабрикація), робота оцінюється незадовільно та має бути виконана повторно. При цьому викладач залишає за собою право змінити тему завдання.

### **23) Посилання на сторінку електронного навчально-методичного комплексу дисципліни:**